Alex Liu & Michel Weksler / November 2017

# Streamlining Online Checkout Using Web Standards

### Why are checkouts not easy nor fast?

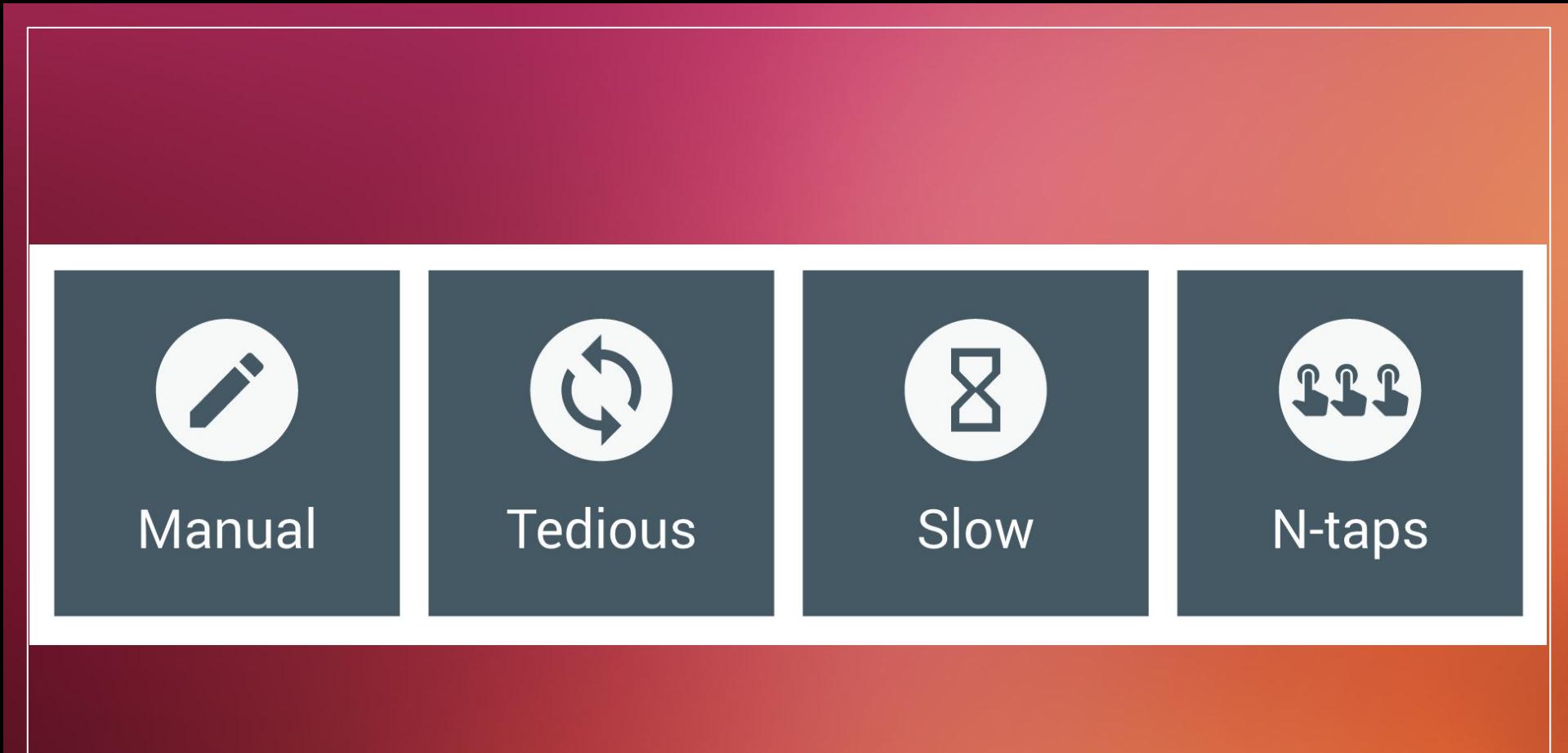

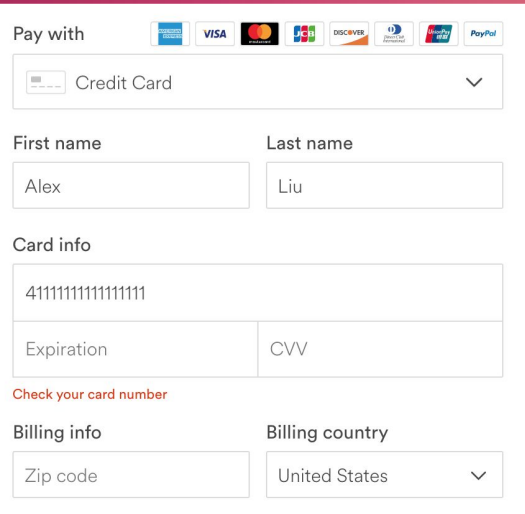

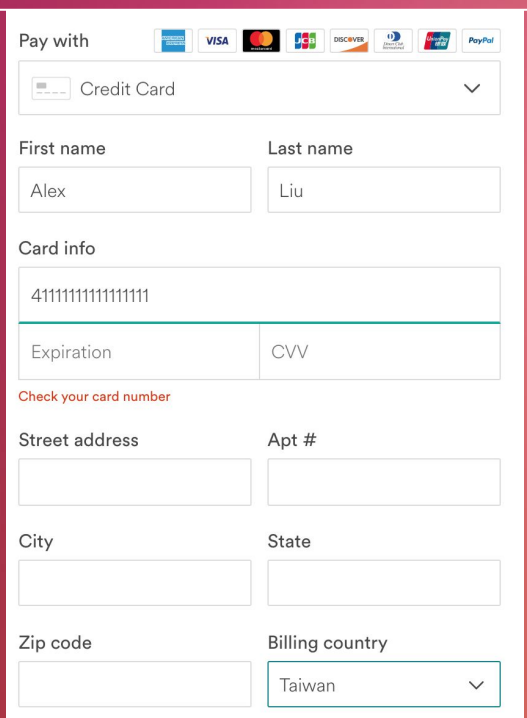

#### VISA Celo Neman Aura BROSS Pay with **ELL** Credit Card  $\checkmark$ First name Last name Liu Alex

#### Card info

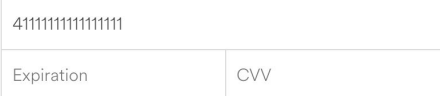

#### Check your card number

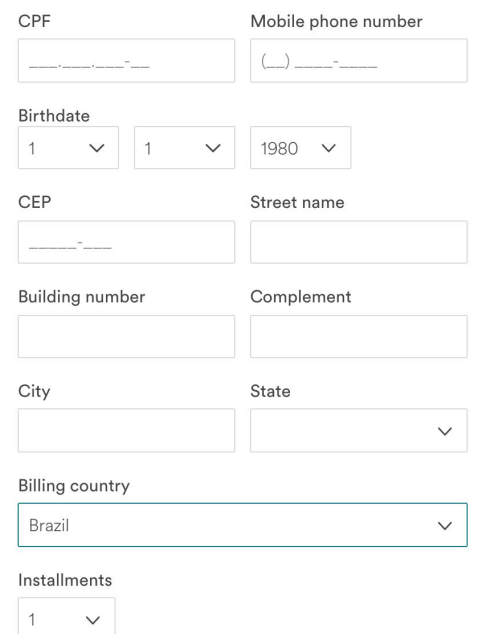

### Why not easy nor fast?

## Support different:

- networks
- payment methods
- billing address formats
- shipping address formats

### Agenda

1. What? 2. Why? 3. Demo 4. Technical Details

## Payment Request API

## A **standard** to allow merchants to utilize payment methods with **minimal** integration

**W3C**

# Payment Request<br>API

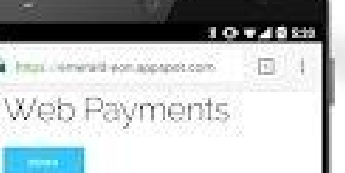

This extingly medio docos at training pre-mones in Android Royand credit cants. The predicted carsrest-contractive person. The served is antiboxist. **News** Market and the control

A 1 Through for properties from probabilities. 4 | If the user does not complete the transaction Il ad revision, the payment is shorted

· Issue to paying with Android Rev Client side code

prigs.

**All** Tulme the marts the anti-

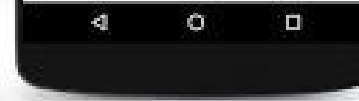

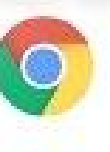

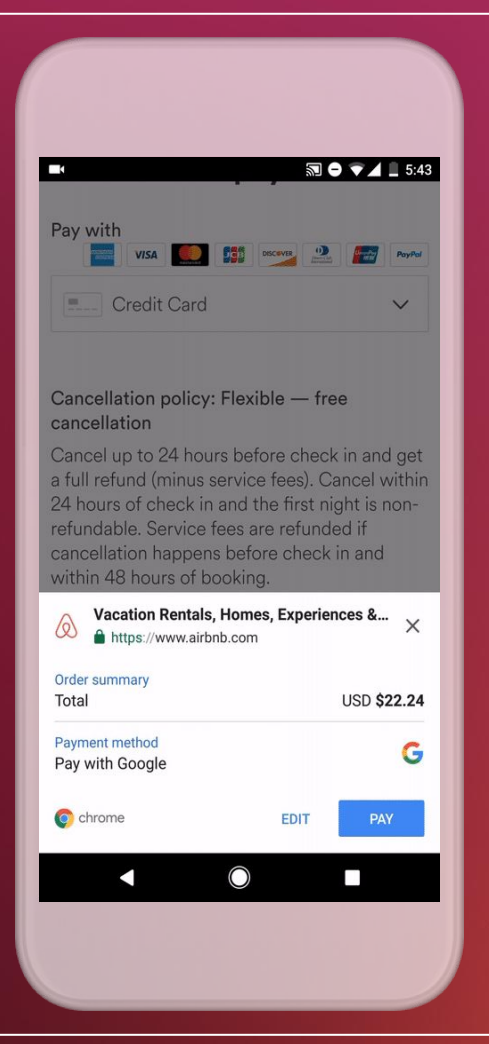

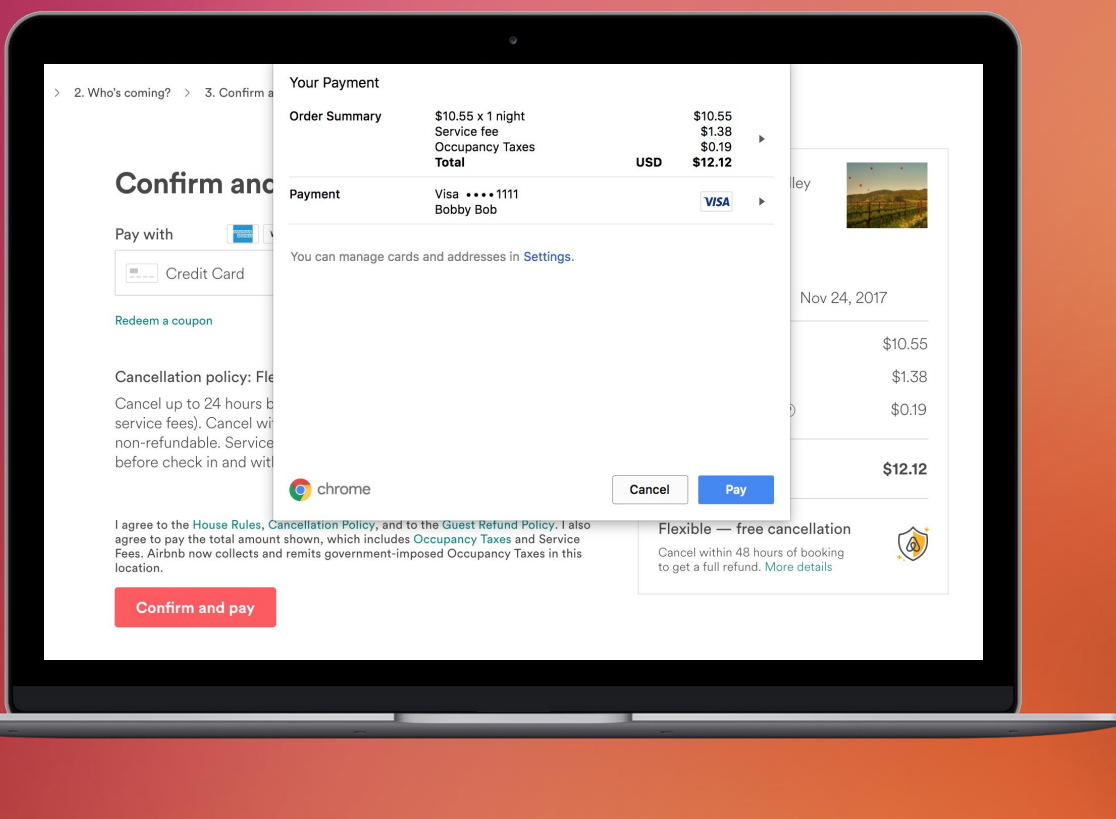

### Why Payment Request API?

### Airbnb Payments

- An escrow service
- Moving billions of dollars per year
- 25 integrations, 191 countries, 75 currencies
- Ecosystems of all maturity levels

### Why Payment Request API?

- Mobile is 21% of e-commerce payments
- 66% of mobile purchases made on web rather than native apps
- At airbnb, conversion rate on mobile much lower than desktop

### "makes checkout flows **easier**, **faster** and **consistent**"

**Google Developer Blog**

#### **1. Easier**

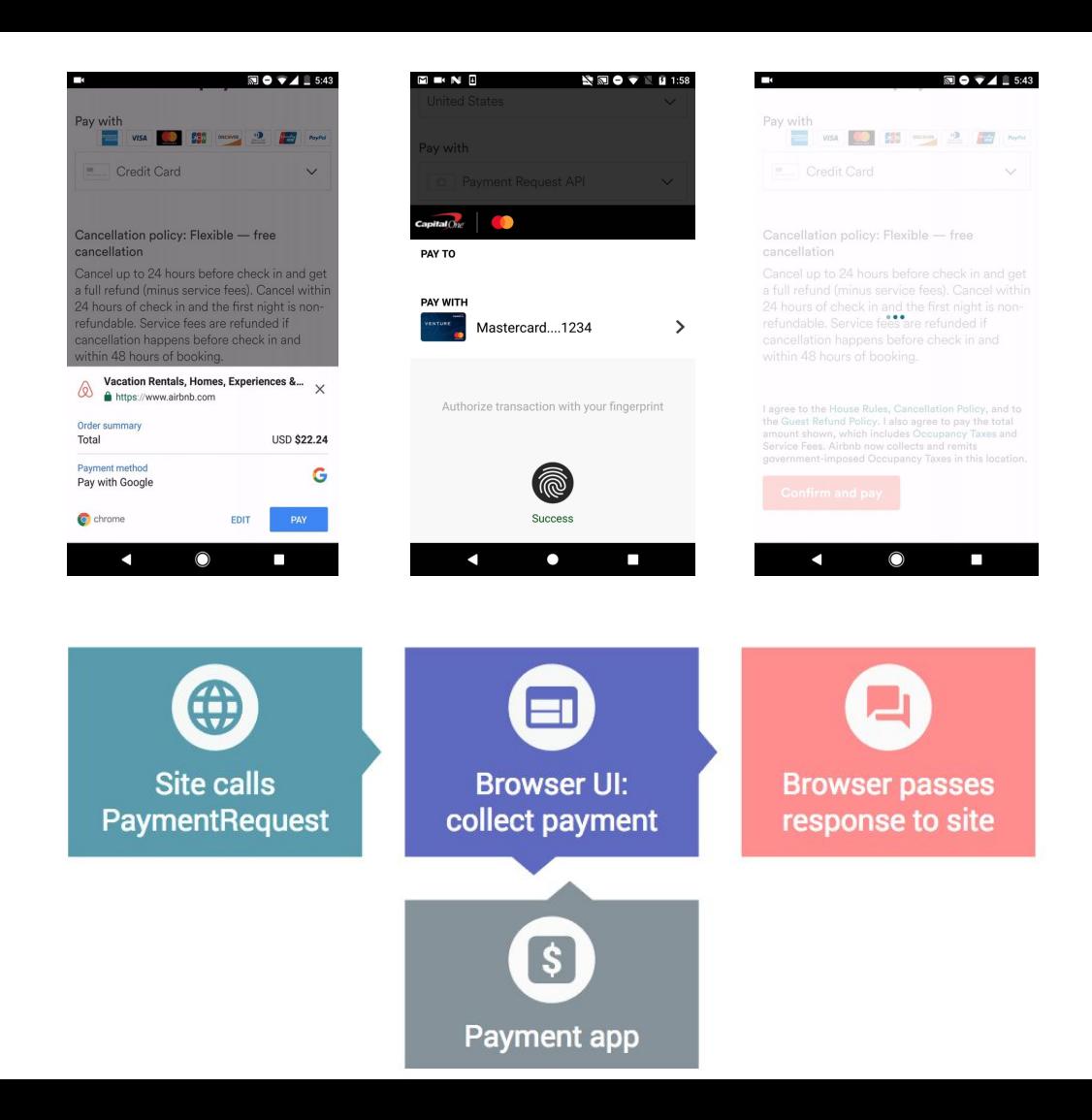

### 1. Easier

2. Faster

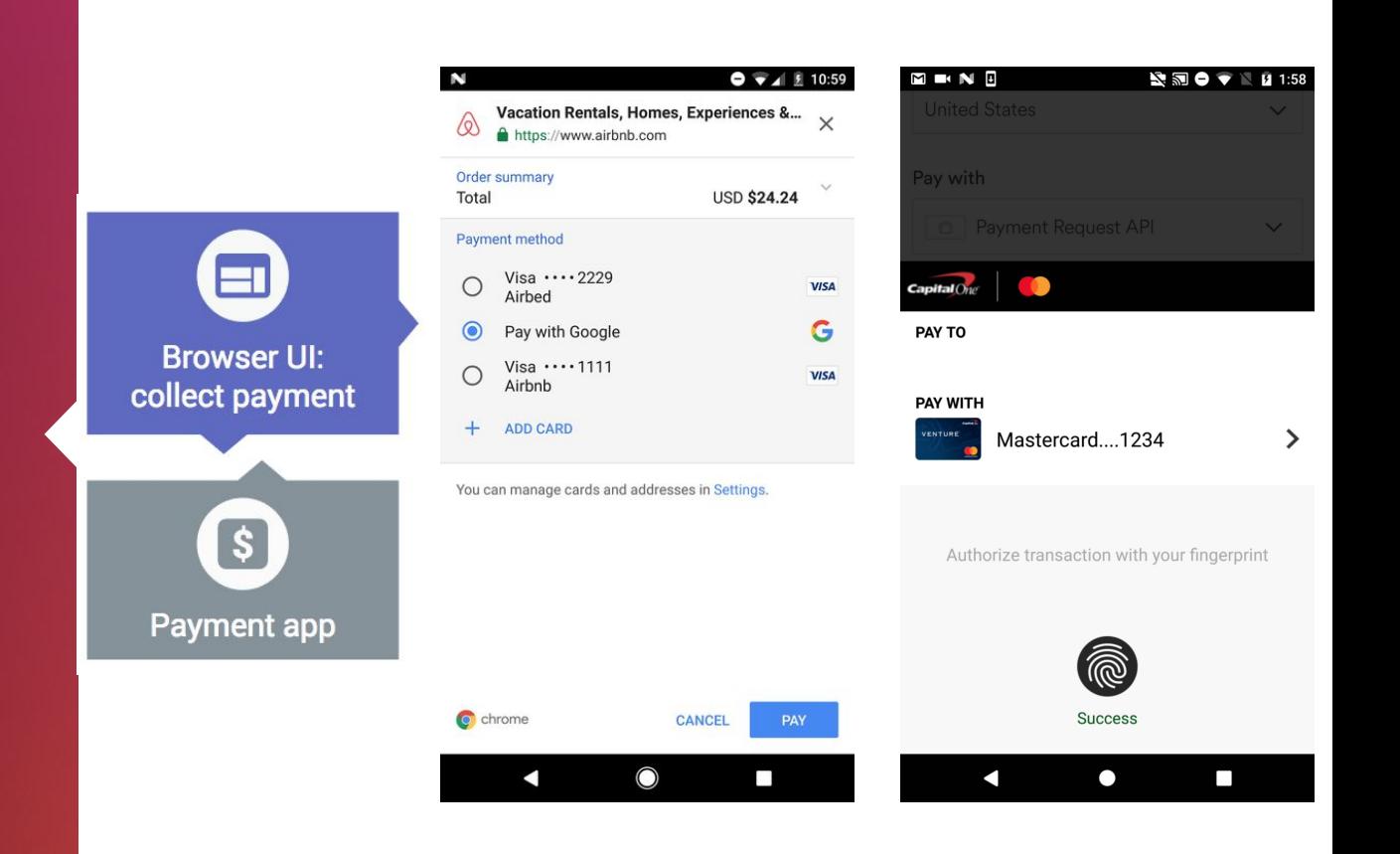

## 1. Easier 2. Faster

### 3. Consistent

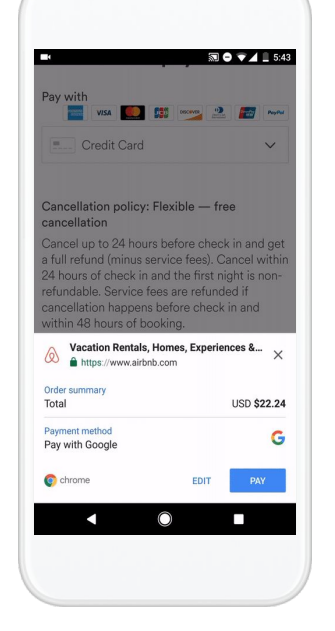

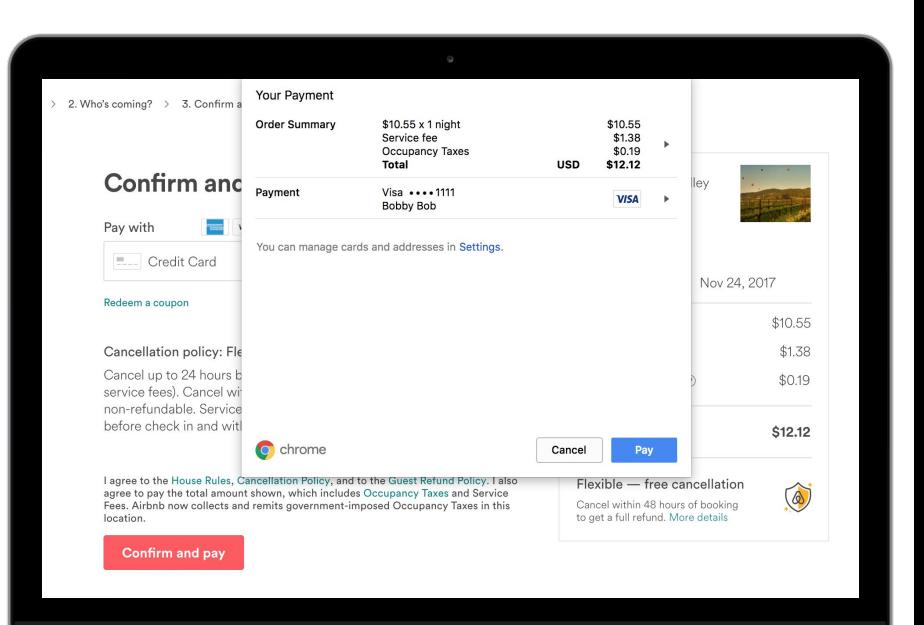

### Payment Request at Airbnb

- Users can use their existing wallets
- Preferred payment methods
- Avoid custom billing form presentation
- Common infrastructure: CVV, billing address, shipping address

## Demo

 $400$ 

 $C = 0.1$ 

Demo

Confirm and Pay

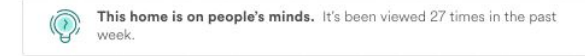

#### Confirm and pay

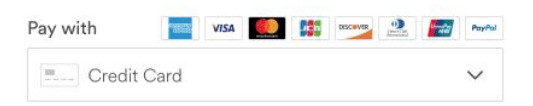

#### Cancellation policy: Flexible - free cancellation

Cancel up to 24 hours before check in and get a full refund (minus service fees). Cancel within 24 hours of check in and the first night is non-refundable. Service fees are refunded if cancellation happens before check in and within 48 hours of booking.

I agree to the House Rules, Cancellation Policy, and to the Guest Refund Policy. I also agree to pay the total amount shown, which includes Occupancy Taxes and Service Fees. Airbnb now collects and remits government-imposed Occupancy Taxes in this location.

Confirm and pay

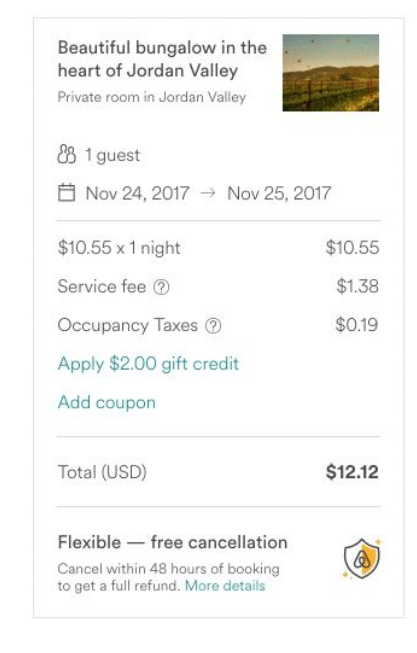

 $\Diamond$  © Airbnb, Inc.

#### Demo

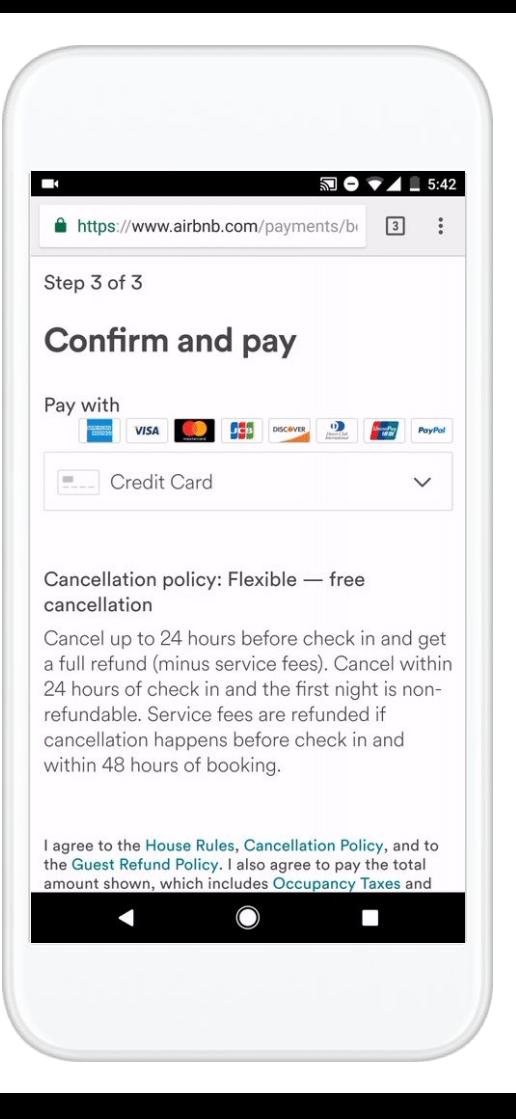

### "makes checkout flows **easier**, **faster** and **consistent**"

**Google Developer Blog**

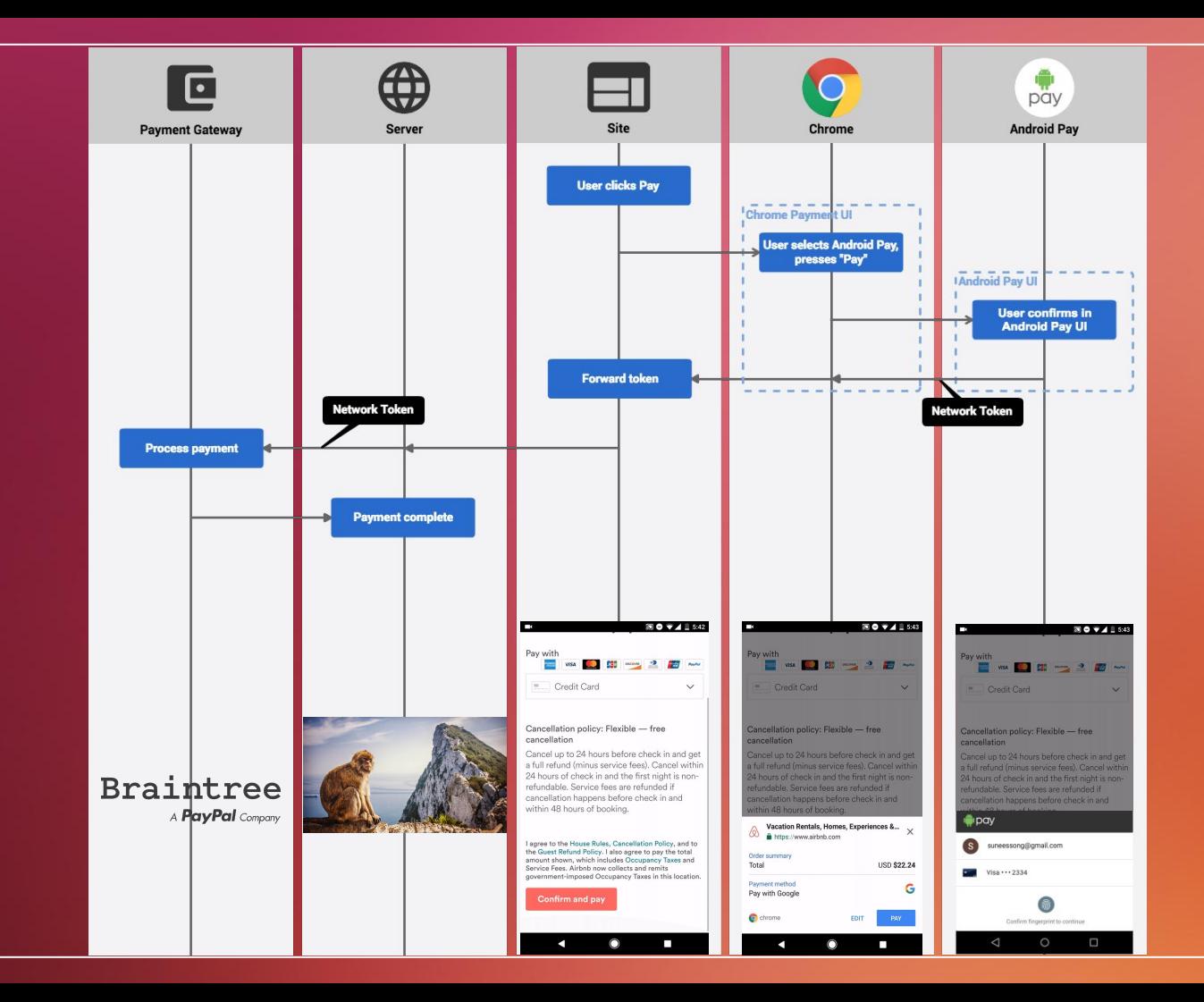

### **PaymentRequest**

**new PaymentRequest( methodData, details, options ).show();**

**new PaymentRequest( methodData, details, options ).show();**

## methodData .methods

**const methods = [ 'basic-card', 'https://android.com/pay', 'https://apple.com/apple-pay', ];**

.networks

**const networks = [ 'mastercard' , 'visa' , 'discover' , 'amex' ];**

.types

**const types = [ 'credit' , 'debit' , ];**

 **}**

**]**

**const methodData = [ { supportedMethods: methods, data: { supportedNetworks: networks, supportedTypes: types, },**

#### details

**new PaymentRequest( methodData , details , options ).show();**

#### details

**const details = { id: "HM2AJDX29P1", displayItems: [{ label: "1 x \$55 per night", amount: { currency: "USD", value: "55.00" }, }, { label: "Occupancy Tax", amount: { currency: "USD", value: "5.00" }, }], total: { label: "Total due", amount: { currency: "USD", value: "60.00" }, }, };**

### options

**new PaymentRequest( methodData , details , options ).show();**

#### options

**const options = { requestPayerEmail: false, requestPayerName: true, requestPayerPhone: false, requestShipping: true,**

**}**

### **PaymentRequest**

**new PaymentRequest( methodData, details, options );**

### **PaymentRequest**

**new PaymentRequest( methodData, details, options ).show();**

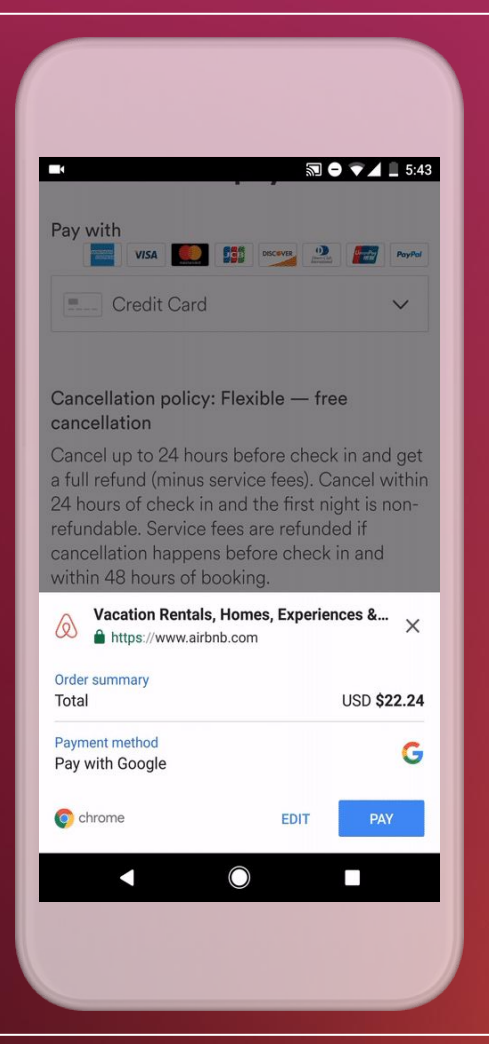

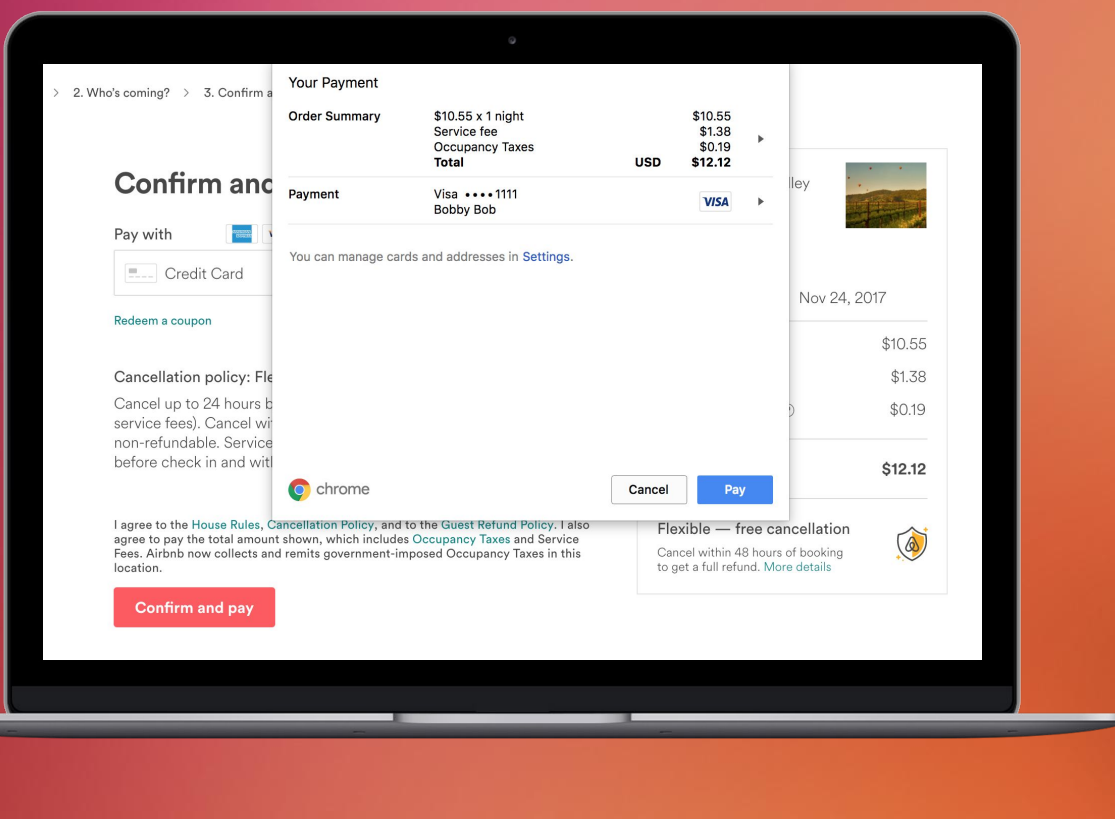

### Questions?